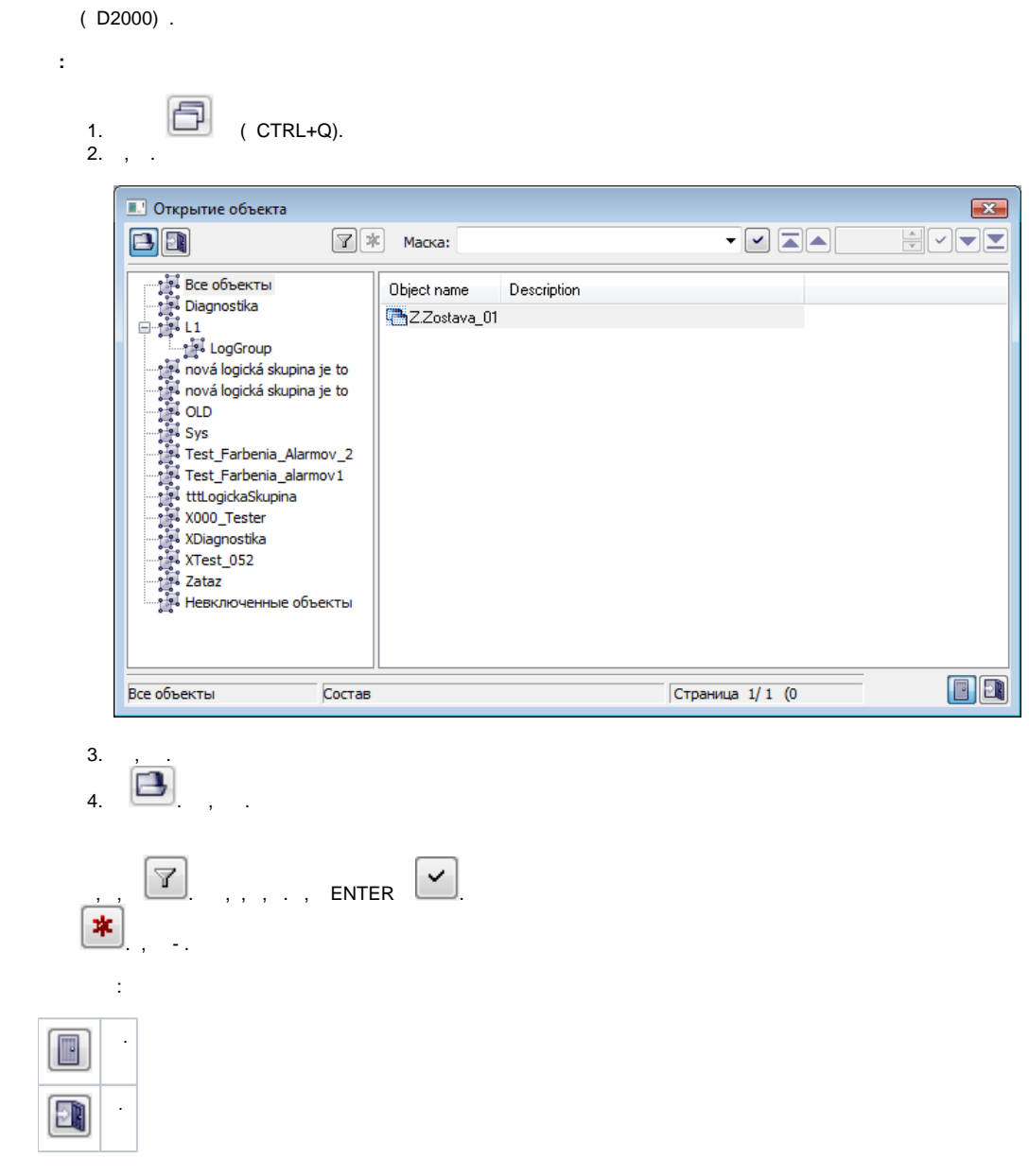

 $\bullet \qquad \ \ I_{\{0,1,2,\ldots,4\}} \quad \ \ \, \text{and} \qquad \qquad$